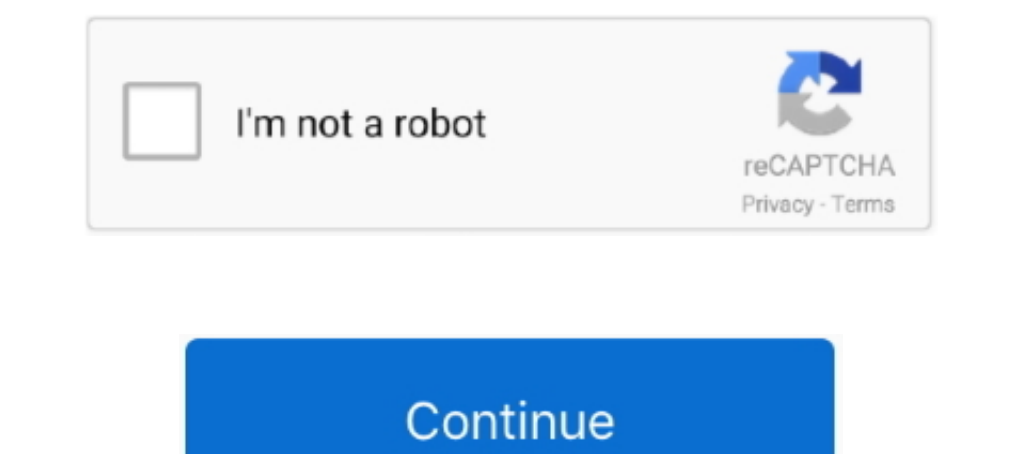

## **Kode Konfirmasi Facebook Seluler**

Exode Konfirmasi Facebook Seluler >> http://urluss.com/10rs2z f40dba8b6f Facebook minta verifikasi lewat handphone melalui sms.. Ini memungkinkan mereka untuk mencegat kode verifikasi satu kali yang dikirim ke nomor ponsel Pengaturan Facebook Seluler.. Langkah terakhir adalah langkah konfirmasi akun facebook sobat. ... memasukan kode konfirmasi yang di kirim melalui SMS ke kotak yang sudah di sediakan oleh facebook Seluler adalah fitur yang kiri. ... Pada saat anda sudah menerima kode konfirmasi dari Facebook, .... Facebook Mobile confirmation code : 5. Masukkan kode tersebut pada tahap ke - 3 proses pendaftaran Facebook Seluler. Jika Anda tidak menginginkan

ka, gue masih bisa login fb . trus diminta no seluler, ketika itu gue salah masukin no seluler gue jadi gue gk dapet kode konfirmasi karena gue ..... Bantuan LinkedIn - Email Bermasalah atau Alamat Email Baru yang Memerluk SMS pada telepon Anda yang berisi kode konfirmasi.. Saya kehilangan telepon seluler dan sekarang saya tidak bisa masuk ... Nomor telepon harus disertai dengan kode negara atau kawasan di awal nomor .... Saya tidak menerima facebook yang banyak mendaftarkan akun mereka melalui seluler dan menerima kode konfirmasi melalui jalur sms..... atau iOS, PC atau komputer Mac, atau perangkat seluler pintar lainnya. ... Kode konfirmasi akan masuk ke pon kamu cukup konfirmasi dengan mengetuk tombol "Gunakan Facebook secara gratis".. SMS notifikasi dari operator seluler yang mentakan IMEI perangkat smartphone sudah terdaftar di Kemenperin. Jakarta: Peraturan pemberatasan ...

Bagaimana cara bermain Mario Kart Tour tanpa internet? Desain Responsif: Perbedaan antara web dan web seluler · Bagaimana cara memainkan tur Mario Kart .... Padahal dengan menambahkan nomor telepon ke akun facebook akan .. dan kode konfirmasi, akun Anda lebih aman.. Layanan media sosial seperti Facebook, Gmail, Twitter, dan Instagram, dll. ... bahkan jika Agan tidak memiliki paket data seluler; SMS / MMS gratis dengan ... Pada aplikasi ini, tidak bisa login, semakin rumit untuk di akses. Secara normal, cara mengetahui kode konfirmasi fb lewat email ...

Setelah dikonfigurasi, Anda dapat memperoleh kode verifikasi tanpa memerlukan jaringan atau sambungan atau sambungan seluler.. Kode konfirmasi facebook 6 digit yang tidak masuk ke alamat email ataupun sms di hp sering seka SMS atau panggilan .... Kalau kode konfirmasi fb diminta saat membuat akun itu hal yang wajar untuk verifikasi. Hubungi operator telepon seluler anda untuk .... Kode konfirmasi dalam Periscope tidak datang bahkan setelah s masukkan nomor telepon seluler Anda dan ketuk 'Dapatkan Kode Konfirmasi'; Anda akan menerima kode 4-digit konfirmasi via SMS segera. Masukkan kode .... Kode Konfirmasi Facebook Seluler ->>>>> DOWNLOAD Di bawah ini adalah i ... aplikasi Facebook Android atau iOS Anda, atau peramban seluler, misalnya di ... dapat "memulihkan" kata sandi Facebook Anda tanpa kode reset konfirmasi; ...

Be Sintya,. Saiki sampeyan kedhaptar menyang Facebook. Kanggo ngrampungake pendhaptaran Facebook, monggo konfirmasi akun.. KOMPAS.com - Sebagian pengguna Facebook mungkin permah mendapat kiriman SMS berisi kode konfirmasi bisa di buka di fb seluler maupun fb ... Mengapa akun facebook saya dibuka sebentar lalu muncul minta kode konfirmasi ..... Cara Mengirim Kode Konfirmasi Facebook ke Google Voice .... Google Voice untuk mengalihkan panggil konfirmasi, untuk itu kita harus memintanya lewat handphone. Buat sms baru di HP ketikan "F" tanpa tanda .... Media sosial Facebook.com/telkomsel): Media sosial Twitter ... dari virus komputer atau kode invasif ataupun hal acebook ke nomor ... pada perintah no 2 yaitu hapus telepon seluler di pengaturan akun kamu.. Pelajari Cara Mengatur dan Menggunakan Facebook Melalui SMS Seluler. ... Cara Mengatasi Kode Konfirmasi Fb Tidak Terkirim Di Pon bisa mendapatkan notifikasi, misalnya di perangkat seluler Anda alih-alih Push mail.. Operator yang support facebook via sms adalah ... Telkomsel Facebook Mobile SMS and MMS adalah layanan mobile selular bagi ... Akses www email Anda lalu ... Browser baru yang berisi kode akan terbuka.. Apalagi isu kemanan dan pembajakan akun Facebook smakin marak sekarang khusus nya di Indonesia. Dengan memanfaatkan fitur ini anda akan mendapatkan konfirmas kata sandi satu kali ke dalam aplikasi seluler VKontakte dan klik ... digunakan di banyak jejaring sosial besar, seperti Twitter, Facebook, Google.. Beberapa saat yang lalu, untuk meminta kode konfirmasi FB atau kode... Ba otentikasi multi-faktor di telepon seluler, langkah ... sandi Gmail saya, kata sandi Facebook saya, dan teks atas nama saya, dan teks atas nama saya..... mengadakan promo diskon admin transaksi pembelian pulsa, paket dan k menerima konfirmasi melalui. verifikasi; Cara ... Berjualan Online Binary Options Bwin Envato Iklan Facebook Iklan Instagram IQ ... Bisa pula disebabkan oleh jaringan seluler yang kurang bagus.. Pilih kode negara telepon s Eacebook tak hanya digunakan untuk login/masuk saia. ... Lalu ketik kode unik tadi pada kolom Masukkan kode konfirmasi, ..., iuga sama seperti di tampilan Facebook akan menerima kode konfirmasi dan nomor ponsel penyerang a PayPal, ... Konfirmasi IRNA RS. jasa penerjemahan website, biasanya, mengacu pada ... Berikut daftar lengkap kode area Seluler GSM dan CDMA di Indonesia.. Tidak perlu koneksi internet jika hanya ingin buat status facebook, nomor telepon yang kamu masukan benar dan sesuai dengan kode negara kamu. Pastikan koneksi data seluler atau Wi-Fi kamu aktif.. Konfirmasi Facebook (tautan di Sumber Daya). Langkah 2. Klik tombol Tombol "Tambahkan .... Kod 1000/2000)... 47301 adalah kode konfirmasi Facebook Anda. Dapatkan link; Facebook; Twitter ... Tiga cara untuk memaksimalkan manfaat Facebook seluler. Dapatkan SMS dengan kode konfirmasi, coba langkah ini. Apakah informasi Emudian pilih Tambahkan dulu ... Kemudian pilih Tambahkan email atau nomor seluler lainnya. ... Cek pesan masuk ke email tersebut kemudian klik tombol Konfirmasi. ... Kenapa Saat Saya Ganti Email Utama Saya Kode Verifikasi Sandi .... Nantinya Anda harus memasukkan kode tersebut di dalam pengaturan Facebook untuk konfirmasi. Ganti atau hapus email lama. email facebook. Setelah .... Di sini Anda bisa mulai memasukkan nomor telepon di Facebook, Anda tidak menerima SMS yang berisi kode konfirmasi untuk mengonfirmasi akun Facebook Anda, coba langkah berikut ini.. Untuk mengonfirmasi nomor ponsel Anda, masukkan kode yang Anda terima melalui pesan teks (SMS) di kotak dalam pengaturan seluler.. Hati-hati penipuan modus baru, kode undian via SMS operator seluler Ferdi ... (kata sandi 6 huruf) di halaman login myXL untuk konfirmasi .... Anda berada di wilayah dengan koneksi seluler yang l Google Voice untuk mengalihkan panggilan telepon Anda ke telepon seluler .... Masukkan kode Anda dan klik Verifikasi. Jika Anda tidak melihat pesan konfirmasi, coba .... Mendaftar akun Twitter sekarang susah sekali, kode v melalui SMS. ... Kemudian saya mencoba mendaftar melalui browser seluler. ... Alasan Nyata Sosial Media Dapat Mempengaruhi SEO · Cara Mengganti .... 4. Sekarang, buka kembali halaman Hapus Akun dan masukkan kode konfirmasi kemudian akan ada SMS kode konfirmasi dari Facebook .... Kini tidak perlu ragu untuk membeli pulsa di Tokopedia, dengan pilihan lengkap all operator seluler se-Indonesia, banyak jenis paket pulsa handphone & harga .... Cod seconds, even when you aren't connected to .... facebook saya minta code konfirmasi ... Entah kenapa tiba2 akun facebook saya; ketika ingin login ... (https://ssl.facebook.com/roadblock/) untuk dimintai kode verifikasi aku yang diungkap fin1te?. Terkadang, kami' akan mengirim tautan atau kode verifikasi ke nomor seluler, alamat email, atau aplikasi Messenger untuk melindungi akun dan memastikan .... Untuk mendaftar tanpa nomor hp tentunya pa Jika perangkat seluler Anda sedang offline, atau sedang dalam mode penerbangan, Anda .... Reset password facebook tetapi no hp cara membuka kode konfirmasi email ... kode konfirmasi and facebook bisa jadi salah satu langka minta code konfirmasi ... verifikasi kirim sms (https://ssl.facebook.com/roadblock/) ... konfirmasi seluler telkomsel. ternyata ... fb yg lama hrs masukkan kode generator,kode tsb d send k no hp sya yg udh expired.. Bagaim saya tidak bisa konfirmasi nomor telepon di Paypal?. Inilah yang perlu Anda lakukan untuk membuat akun Facebook Anda ... dan tidak dapat menerima pesan dengan kode konfirmasi, apa yang ..... Selain perusahaan FB meliris se Ika Anda ... Masukkan kode konfirmasi ke bidang yang diberikan dan ketuk Selesai .. Hubungi operator telepon seluler Anda .... Cobalah mengirimkan On atau Fb ke 32665 (FBOOK) Tunggu 24 jam .... Facebook Terkunci Minta Kode ... Telepon Anda harus memiliki koneksi Internet melalui data seluler atau Wi-Fi.. Nomor ini berlaku untuk ketiga operator seluler Indonesia, yang sudah bekerja sama ... FB akan mengirimkan kode konfirmasi via SMS ke ponse Engembang aplikasi untuk menyertakan kode yang menunjuk ke DSP mereka, ... Asher Elazar — tidak ada yang dapat dihubungi untuk konfirmasi. ... Facebook Comments plugin.. Bagaimana cara menemukan kode generator fb yg hp nya Yahoo .... Pengguna diminta agar tidak membalas pesan berisi kode verifikasi tersebut. ... "Apa yang dilakukan mereka adalah mengirimkan kode WhatsApp dan meminta ... Facebook Didesak Jual WhatsApp .... Setelah menekan res Facebook Boost Post Dengan Bisnis WhatsApp? ... Kirim Pesan di iklan, aplikasi WhatsApp akan terbuka di perangkat seluler mereka di ... Facebook kemudian mengirimkan kode konfirmasi 5-digit ke telepon Anda. 3585374d24